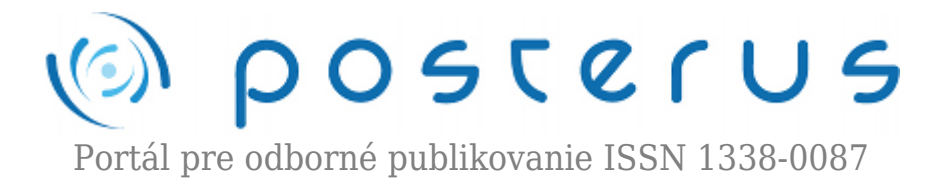

## **[Úvod do modelování v programu COMSOL Multiphysics](http://www.posterus.sk/?p=7559) [verze 4](http://www.posterus.sk/?p=7559)**

Humusoft · [MATLAB/Comsol,](http://www.posterus.sk/matlab) [Oznamy](http://www.posterus.sk/oznamy)

01.06.2010

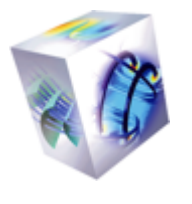

Společnost HUMUSOFT s.r.o. pořádá pravidelné semináře zaměřené na různé aplikační oblasti a novinky v systému COMSOL Multiphysics, který je určen pro modelování fyzikálních dějů popsaných parciálními diferenciálními rovnicemi a jejich následné řešení metodou konečných prvků.

Poslední série seminářů před letní přestávkou je zaměřena na novou, přelomovou verzi COMSOL Multiphysics 4.0. Během semináře budou předvedeny základní principy práce a modelování v novém grafickém rozhraní. Zájemci se seznámí s novými vlastnostmi a možnostmi programu, včetně volitelných nadstavbových modulů. Součástí semináře bude řešení ilustračního příkladu, na kterém bude postup při zpracovávání daného problému předveden v praxi.

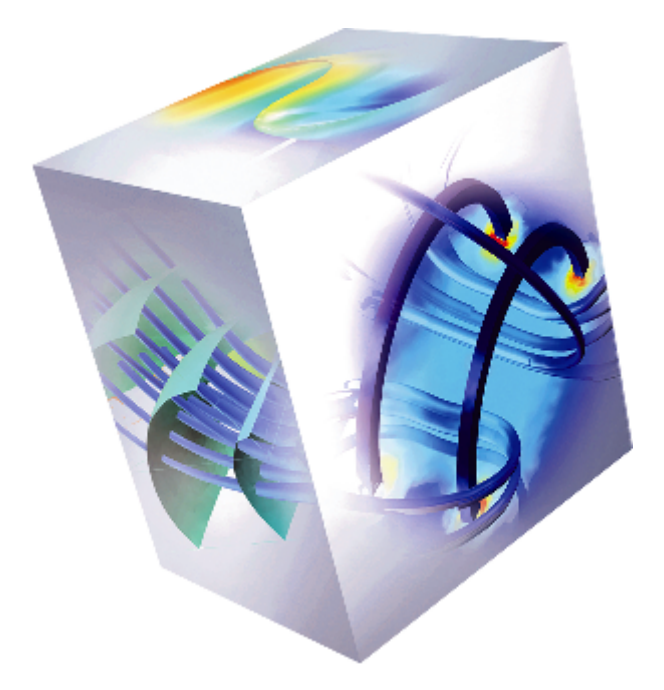

HUMUSOFT zve všechny zájemce o multifyzikální modelování na tato setkání. Semináře jsou bezplatné.

**Úvod do modelování v programu COMSOL Multiphysics verze 4**

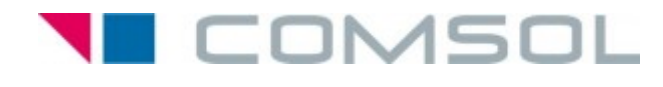

**1**

## **8.6.2010 Bratislava, Hotel Medium**

Registrace na <http://www.humusoft.cz/akce/seminar-comsol-bratislava/>

## **9.6.2010 Košice, TeleDom Hotel**

Registrace na <http://www.humusoft.cz/akce/seminar-comsol-kosice/>

Témata semináře:

- Uspořádání systému COMSOL Multiphysics ver. 4
- Konfigurace desktopu programu COMSOL Multiphysics ver. 4
- Vytváření modelu přes stromovou strukturu zobrazenou v prostředí Model Builderu
- Vytváření více modelů v jednom souboru
- Ukázkový příklad výpočtu sběrnice pro přenos proudu v transformátoru
	- ❍ Tvorba multifyzikálních aplikací
	- ❍ Výpočet modelu s proměnnými geometrickými parametry (geometrický sweep)
	- ❍ Použití funkcí, parametrů a proměnných
	- ❍ Sekvenční výpočet modelu a další